## SAP ABAP table V\_INM\_GROUP\_MAP {Generated Table for View}

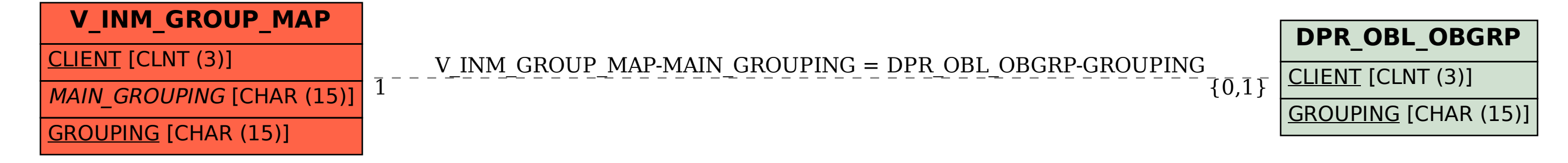